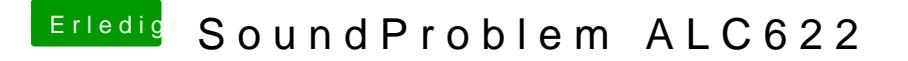

Beitrag von Vulferin vom 11. September 2018, 20:25

Ok mache ich. Suche gerade eine Möglichkeit unter Mac eine Live Boot Usb zu erstellen